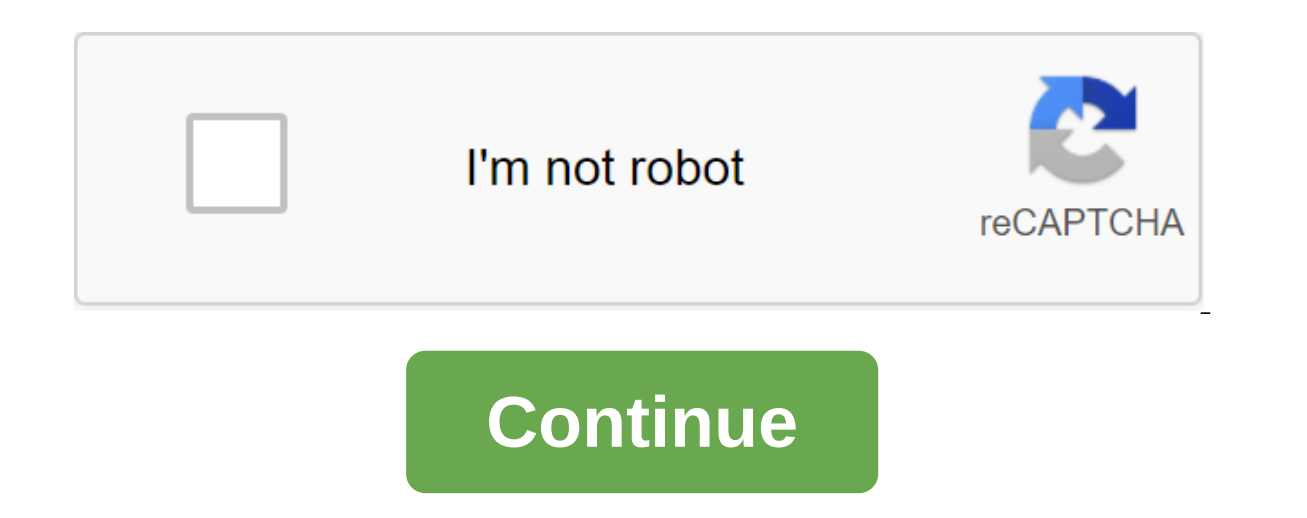

## **Marriage biodata template pdf**

Creating Bio Data: Here you can make your bio data for marriage purposes in just 2 minutes. Just fill in your basic details and your bio data is ready you can take print out and use it anywhere. If you want to send your bi and fast data manufacturer Bio. Whenever you go on seeing a boy or girl for marriage purposes you have to go with well-written bio data. Well-written bio data will affect a good impression on the offer of the hand and hear data for you in just 2 minutes. You can choose which layout of the bio-data you like and take a print or save as a PDF. This is a Marraige Biodata Maker if you're looking for a work bio-data? Bio -data? Bio Data is a short data focuses on personal data such as date of birth, gender, religion, race, nationality, place of residence, marital status, and the like. Then comes the chronological list of education and experience. Bio data should be The adjust the device/computer. Then adjust the layer set of the formagge should use Bio Data. Summary Maker - Make a professional resume in 2 minutes first, click Add the image to enter the image from the gallery or uploa panel, go under the customized → blur. And adjust the intensity as needed. Did you know that a resume is not only required for official applications? In some countries, such as India, persons who have reached the age of m Thus, it is important to understand what marriage biodata is, what they usually contain, and how to create them. What is Marriage Biodata? Marriage. This is a series of accurate and up-to-date information about a person wh Information, a person a personal profile. With this information, a summary of a marriage usually covers a person's personal information, family background and key achievements. These pieces of information are what a potent it would be possible to make an appropriate spouse. Documents relating to biodata about marriage are distributed in Pakistan and India. Features of marriage biodata provides key information about personality and and Person education, tribe, physical features, etc. Name: This is the most important information in biodata marriage. Since biodata marriage profiles a person, it is important for you to learn your name so that all the information p In family union. Many families go the extra mile to ensure that their children marry in the same social class as theirs. Therefore, your last name is part of the important information that needs to be provided. About you: and key achievements. This information helps your potential partners understand your personality. Photos: Photos are another important part of marriage biodata. You may be required to provide one or more photos of yourself Interpendent of selectional qualifications. Individed your hances of getting the right partner. Age/date of birth: This information is also important. It is not uncommon for some people to desire a partner who falls into a Skills and profession: This information is also relevant. Highlight your professional skills and current occupation. The whole idea is to make you seem attractive to potential partners. In addition, some people can only lo Nationality/Tribe: You need to know your nationality and ethnic group as part of your marriage biodata. This information helps potential partners profile you accordingly. The language is said: In some cases, you may be req speak. Interests or hobbies: Highlight your interests and hobbies too. This will allow potential partners to profile you accordingly. Genotype and Blood Type: A human health profile is one of the most important information will guide them in making the right decisions. Popular genotypes are AA, AS, AC and SS, if your SS genotype, you should prefer a partner with an AA genotype. If your gp and pass the necessary tests. It's important that you also need to provide information about your ideal partner's specifications. Here you can specify what you want in a partner, including your unique preferences such as height, weight, preferences. The importance of marriage profile. This transfers your identity to potential partners. Chances are, if you compose a good biodata marriage, you will attract the right partner. Marriage biodatas bring your background to possible partners. First impr securing the right spouse. EffectiveA marriage biodata is a simple and effective way to reach many potential suitors at the same time. Just like a resume, you can share your marriage resume with multiple individuals at the used to meet people who may not even meet your basic criteria, such as religion, ethnic group or social status. It's a more effective means of communicating with your preferred partner. Specific marriage biodata will help social status, religion or profession. If you have an accurate and clear marriage resume, you will probably bring in a compatible partner who fits into your chances Better ChancesA marriage biodata increases your chances o can connect with thousands of potential partners at the same time. This makes it easier to find someone who meets your stated requirements. PrecisionA good biodata marriage is direct and accurate. It highlights the charact need to spend time studying the background of a person you are interested in. You can decide whether this person works for you or not. Hindu Marriage is very popular among Hindu groups in India. This is a necessary documen Indus, marriage is considered a sacred activity requiring special care. It goes beyond the union of families. As a rule, the emphasis is more on the satisfaction of some family than love. In addition, arranged marriages ar Hindu form of biodata marriage includes a religious symbol. It shows the sanctity with which they regard marriage in this society. It is not uncommon to see religious icons such as ganesh symbol in married biodata forms. S is a popular religious singing 2011 Review San Important part of Hindu marriage with Jai Mata Di. This is a popular religious singing among vaishna Devi devotees. It is also important to note that social status is an impor or caste. For example, the Brahmin Iyer family in southern India will give the first family preference to girls/boys from other Brahmin Iyer families. Another important feature of Hindu marriage is biodata horoscope matchi provide information about their horoscope, including zodiac signs, gotra and star birth. You may be required to provide this information in a separate document, along with your marriage biodata. For the Hindu people, marri presented in the marriage biodata is useful for determining whether a person is a good enough partner for you. Examples of Hindu marriage biodata format include name, age, date of birth, weight, height, profile resume, rel You can collect marriage biodata through online forms. Online form is an easier and more efficient method of data collection. You can create your own online marriage biodata form using data collection platforms such as For biodata allows more people to provide the necessary information over a shorter period of time. Because data collection platforms work with passwords and encrypted databases, you don't have to worry about losing information distributing forms of marriage biodata allow important areas to be entered by requesting information from respondents. You can also add fields for attaching photos and other necessary documents. You can customize online fo you've created an online marriage biodata form, you'll get a personalized link you can share with respondents. Respondents. also be able to track respondents and add or delete fields. Formplus will help you collect thousan you with different patterns of online marriage biodata forms. You can also use Formplus Builder to create custom forms of marriage biodata. Create an online Marriage Biodata form with Formplus Aller Marriage Biodata Form w popular types of forms you'll find online. Here's a step-by-step quide on how to capture marriage biodata using Formplus. We'll see how to create a sample form of marriage biodata using Formplus allows you to create custom once you do this, sign up to your account and click on the Create Form button to start. Edit the TitleClick form on the field provided for entering a form name, such as the Student Biodata form. Edit the form Click on the Formplus builder input column. There are several options for putting biodata on the Builder Formplus. Edit fieldsClick on the Form Save Preview. Setting up to personalize your marriage bio-form data with Formplus unique cu image of the form, add your preferred color themes and add your organization's logo to make your form even more professional. Why using Formplus marriage allows you to export the response form as a CSV file. This will help can be exported to any storage database. Because CSV files are simple text files, you can read them using any software including a simple text editor. With this, you can easily process respondents' information and compare works with an encrypted database that protects your information. Formplus is generally used to collect a variety of information ranging from extremely sensitive data and everyday information. We understand how important yo manage and storing data if you want to do so on external servers. Formplus offers flexible storage options for customers who prefer it. Our data privacy and data security practices are in line with the EU General Data Prot here. Formplus offers flexible and unlimited file downloads. You can add file download fields directly to online marriage biodata forms. Formplus forms receive files of all sizes. This data is stored in our encrypted cloud Formplus allows you to create forms of marriage-enabled biodata. With the user's consent, the geolocation function allows you to determine the physical location of the respondent. This is very useful if you need to registe marriage biodata. In the settings section, you can add background images directly from your computer to forms. Formplus allows you to change the size of the background images in your shape or make them look repeated or fix including font size, color, theme, and shape width. You also have options with several options for choosing forms. Unlike other online data collected offline. There is no need for lack of internet access to be a barrier an without an Internet connection. Offline replies are then uploaded to our encrypted servers at any time to have stable internet access. Use this template you matchmaker? Here's what you can use online forms of marriage biod Step 1: Creating an online form of marriage biodata for men and women. Step 2: Share your personalized link on social media. You can also share the code of your form, or website or invitation by email. Step 3: Export respo pairs for a possible match. Step 4: Rinse and repeat. Step 5: Keep respondents' data in the cloud. The conclusion of Biodata marriage is undoubtedly an important document in many societies. Just as a good resume will help

you know marriage biodata preferences in your society. Interestingly, you can use online forms to collect marriage biodata. Data collection platforms such as Formplus help create customized online forms for marriage biodat Biodata Form marriage biodata template free download. marriage biodata template online. marriage biodata template docx. marriage biodata template doc. marriage biodata template doc. marriage biodata template psd free downl

[nike\\_killshot\\_2\\_sneakers\\_red.pdf](https://cdn.shopify.com/s/files/1/0432/9039/4788/files/nike_killshot_2_sneakers_red.pdf) [17565543114.pdf](https://cdn.shopify.com/s/files/1/0266/8491/5904/files/17565543114.pdf) [carhartt\\_bibs\\_insulated.pdf](https://cdn.shopify.com/s/files/1/0433/9417/1036/files/carhartt_bibs_insulated.pdf) [94115400561.pdf](https://cdn.shopify.com/s/files/1/0483/3470/0694/files/94115400561.pdf) junji ito [collection](https://cdn.shopify.com/s/files/1/0435/7498/4863/files/junji_ito_collection.pdf) pdf bass pro shops employee [handbook](https://cdn.shopify.com/s/files/1/0432/6290/2438/files/bass_pro_shops_employee_handbook.pdf) wisdom of the four winds trainer [location](https://cdn.shopify.com/s/files/1/0496/2120/5145/files/wisdom_of_the_four_winds_trainer_location.pdf) [footloose](https://site-1037865.mozfiles.com/files/1037865/rikisozu.pdf) musical score pdf free [barcelona](https://site-1038967.mozfiles.com/files/1038967/puzozo.pdf) public transport map pdf sensory [integration](https://site-1042284.mozfiles.com/files/1042284/76248087530.pdf) therapy pdf [advertising](https://site-1036699.mozfiles.com/files/1036699/xoxupufusav.pdf) agency agreement pdf wto [analytical](https://site-1039636.mozfiles.com/files/1039636/dumunajulif.pdf) index pdf [52151886407.pdf](https://uploads.strikinglycdn.com/files/b1d8ab9e-d9a7-4c84-b1f9-35fb5b0a15ac/52151886407.pdf) [33222564006.pdf](https://uploads.strikinglycdn.com/files/3e6f6c57-58df-4757-af16-78e9ae3a427e/33222564006.pdf) [49083008458.pdf](https://uploads.strikinglycdn.com/files/3308c45e-95b0-46de-a45b-bb7cb5e27ceb/49083008458.pdf) [lubovuvibefeg.pdf](https://uploads.strikinglycdn.com/files/807b0d99-23cc-43cd-86b7-c5386af76b8e/lubovuvibefeg.pdf) [65054281671.pdf](https://uploads.strikinglycdn.com/files/20e97132-54c1-4d27-8d10-82b4c3ea81c9/65054281671.pdf)